## CỘNG HOÀ XÃ HỘI CHỦ NGHĨA VIỆT NAM Độc lập - Tự do - Hạnh phúc

Số:  $O_2^8$  /2009/TT-BKH

Hà Nôi, ngày **46** tháng 4 năm 2009

## THÔNG TƯ HƯỚNG DẦN LỰA CHỌN NHÀ ĐẦU TƯ THỰC HIỆN ĐÀU TỪ DỰ ẤN CÓ SỬ DỤNG ĐẤT

Căn cứ Điều 54 của Luật Đầu tư số 59/2005/QH11 ngày 29 tháng 11 năm 2005 của Quốc hội;

Căn cứ Nghị định số 116/2008/NĐ-CP ngày 14 tháng 11 năm 2008 của

hu quy định chức năng, nhiệm vụ, quyên hạn của Bộ Kê hoạc<br>hực hiện nhiệm vụ do Chính phủ giao tại khoản 3 Diễu sự co<br>008/NĐ-CP ngày 05 tháng 5 năm 2008 của Chính phu về hật<br>Đấu thầu và lựa chọn nhà thầu xây dựng theo Tuật

về nhà ở, pháp luật về kinh doanh bất đông sản, pháp luật về đất đại;

4. Đầu tư dự án có sử dụng các khu đất, quỹ đất thuộc quyền quản lý, sử dung của cơ quan nhà nước, của địa phương, của doanh nghiệp nhà nước nếu không tổ chức đấu giá quyền sử dụng đất thì có thể tổ chức lựa chọn nhà đầu tư theo quy dinh của Thông tư này;

Đối với các dự án đầu tư theo hình thức BOT, BT, BTO; các dự án lựa chọn nhà đầu tư cho các dư án, chương trình xã hội hoá; các dư án lưa chon nhà đầu tư nhưng không thu tiền sử dụng đất thì không áp dụng Thông tư này.

### II. Đối tương áp dung

1. Tổ chức, cơ quan nhà nước, doanh nghiệp nhà nước có du án thuộc phạm vi điều chỉnh của Thông tư này;

2. Nhà đầu tư trong và ngoài nước tham gia quá trình lựa chọn nhà đầu tư để thực hiện đầu tư dự án thuộc pham vi điều chỉnh của Thông tư này.

### III. Giải thích từ ngữ

Trong Thông tư này, các thuật ngữ dưới đây được hiểu như sau:

1. "Lựa chọn nhà đầu tư" là quá trình đấu thầu hoặc chỉ định thầu để xác định nhà đầu tư đáp ứng yêu cầu nêu trong hồ sơ mời thầu hoặc hồ sơ yêu cầu về năng lực, kinh nghiệm và có đề xuất về mặt kỹ thuật, về mặt tài chính là khả thi

luỹ đất, khu đất" bao gồm các diện tích đất thuộc quyển quyển chộ, ngành, địa phương, doanh nghiệp nhà nước; các diện tế h đất thuộc quyển vập chi tiết của các địa phương do một hạy nhiều thọ, số dụng, kể cả hộ dân, doan

đề xuất;

6. "Giá sàn" là tổng mức đầu tư dư kiến do Bên mời thầu xác định theo mức giá trung bình nêu trong hồ sơ mời thầu, hồ sơ yêu cầu và được người có thẩm quyền hoặc người được uỷ quyền phê duyệt làm căn cứ để xét chọn nhà đầu tư:

7. "Hồ sơ mời thầu" là toàn bộ tài liệu sử dụng cho đấu thầu, bao gồm các yêu cầu cho một dự án làm căn cứ pháp lý cho nhà đầu tư chuẩn bị hồ sơ dự thầu và để Tổ chuyên gia đấu thầu đánh giá, lưa chon nhà đầu tư; là căn cứ cho việc đàm phán và ký kết hợp đồng;

8. "Hồ sơ yêu cầu" là toàn bộ tài liệu sử dụng cho chỉ định thầu, bao gồm các yêu cầu cho một dư án làm căn cứ pháp lý cho nhà đầu tư được đề nghị chỉ định chuẩn bị hồ sơ đề xuất và để Tổ chuyên gia đấu thầu đánh giá hồ sơ đề xuất nhằm chứng minh sư đáp ứng của nhà đầu tư được đề nghị chỉ định thầu theo yêu cầu của hồ sơ yêu cầu về năng lực, kinh nghiệm, đề xuất về mặt kỹ thuật và tài chính; là căn cứ để đàm phần và ký kết hợp đồng;

9. "Hồ sơ dư thầu và hồ sơ đề xuất" là toàn bộ tài liêu được nhà đầu tư chuẩn bị và nộp cho bên mời thầu để đề xuất thực hiện đầu tư dự án theo yêu cầu của hồ sơ mời thầu hoặc hồ sơ yêu cầu.

### IV. Công bố danh mục dư án cần lưa chon nhà đầu tư

1. Trong phạm vi quản lý của mình và theo quy đỉnh hiện hành của pháp luật, sau khi được Hội đồng nhân dân thông qua, Chủ tịch Uỷ ban nhân dân cấp tỉnh ra quyết đỉnh phê duyết danh mục dư án có sử dung đất thuộc quy hoạch xây dựng chi tiết của địa phương cần lưa chon nhà đầu tư trên cơ sở đề nghị của Sở chuyên

dục vý ban man cup huyện vẽ nen quan.<br>
1. Bộ trưởng, Thủ trưởng cơ quan ngang Bộ, cơ quan thuộc Chí khác ở Trung ương; Hội đồng quân trị hoặc giám dốc doar<br>
1. các khu đất, quỹ đất đang thuộc quyền quân trị hoặc giám dốc

pháp luật về nhà ở, pháp luật về đất đại và pháp luật về kinh doanh bất động sản. Bên mời thầu không được từ chối bất cứ nhà đầu tư nào cũng như không được sử dụng bất cứ điều kiện nào trái quy định để hạn chế sự tham gia của các nhà đầu tư.

5. Hết thời han đăng ký tham dư theo thông tin công bố quy đinh tại khoản 4 Muc này, Bên mời thầu đăng tải danh sách nhà đầu tư đăng ký tham dư trên Báo Đấu thầu và tiến hành mời thầu theo guy định tại khoản 4 Mục III Phần thứ ba của Thông tư này.

### V. Điều kiên tổ chức lưa chon nhà đầu tư

Bên mời thầu chỉ được tổ chức lưa chon nhà đầu tư để thực hiên đầu tư dư án có sử dung đất khi đáp ứng đầy đủ các điều kiên sau đây:

1. Có quỳ hoạch xây dựng chi tiết tỷ lê 1/2000 được phê duyệt;

2. Du án thuộc danh mục đã được công bố theo quy đinh tai Mục IV Phần thứ nhất của Thông tư này;

3. Có phương án tổng thể về bồi thường, hỗ trợ và tái định cư đối với khu đất, quỹ đất sẽ lưa chon nhà đầu tư để đầu tư dư án;

4. Có kế hoạch lưa chon nhà đầu tư được phê duyệt:

5. Có hồ sơ mời thầu hoặc hồ sơ yêu cầu được phê duyệt.

Let the the the the train the train the train the train the train the train the train the train the train the train the train the train the train the train the train the train the train the train the train the train the t

6. Trường hợp sau khi được lựa chọn, nếu quy hoạch sử dụng khu đất, quỹ đất được điều chỉnh theo hướng tăng hệ số sử dụng đất hoặc tăng diện tích sử dung công trình xây dựng thì nhà đầu tư phải có trách nhiệm hỗ trơ bổ sung số tiền cho Nhà nước tương ứng với giá tri gia tăng do điều chỉnh quy hoach.

## Phần thứ hai QUY ĐINH VỀ LƯA CHON NHÀ ĐẦU TƯ

### I. Hình thức lưa chon nhà đầu tư và phương thức đấu thầu

1. Hình thức lưa chon nhà đầu tư

a) Đấu thầu: Việc đấu thầu được áp dung đối với tất cả các dự án có từ 2 nhà đầu tư trở lên quan tâm đăng ký tham du, cu thể như sau:

- Đấu thầu quốc tế; áp dung đối với đầu tư tất cả các dự án không thuộc diên bi cấm hoặc han chế đầu tư theo quy định của pháp luật chuyên ngành;

- Đấu thầu trong nước: áp dung đối với đầu tư các đư án không áp dụng đấu thầu quốc tế hoặc đã tổ chức công bố danh mục dự án mà không có nhà đầu tư nước ngoài quan tâm tham dư.

(b) Chỉ định thâu: Được áp dụng trong các trường hợp sau đây<br>
(h) Chỉ định thất của Thông tư này mà chỉ có duy nhất một nhà đầu<br>
(r)<br>
(r)<br>
(r)<br>
(r)<br>
(r)<br>
(b) án cấp bách do Thủ tướng Chính phủ quyết định trên<br>
(r)<br>
(b) án

yêu cầu của hồ sơ mời thầu, hồ sơ yêu cầu.

2. Bảo đảm dư thầu áp dung đối với cả hai hình thức đấu thầu và chỉ định thầu. Giá tri bảo đảm đư thầu được quy định trong hồ sơ mời thầu, hồ sơ yêu cầu theo một mức xác định tương đương từ 1% đến 3% giá sàn quy định trong hồ sơ mời thầu, hồ sơ yêu cầu.

3. Thời gian có hiệu lực của bảo đảm dư thầu bằng thời gian có hiệu lực của hồ sơ dư thầu, hồ sơ đề xuất công với 30 ngày; trường hợp cần gia han hiệu lực của hồ sơ dư thầu, hồ sơ đề xuất thì Bên mời thầu phải yêu cầu nhà đầu tư gia han thời gian có hiệu lực tương ứng của bảo đảm dự thầu.

4. Bảo đảm dư thầu phải được Bên mời thầu hoàn trả cho nhà đầu tư không được lưa chon trong vòng 30 ngày kể từ ngày thông báo kết quả; đối với nhà đầu tư được lựa chon thì sẽ được hoàn trả bảo đảm dư thầu trong thời han không quá 10 ngày kể từ ngày Bên mời thầu nhân được bảo đảm thực hiện đầu tư dư án của nhà đầu tư.

5. Nhà đầu tư sẽ bị tịch thu bảo đảm dư thầu; hồ sơ dư thầu và hồ sơ đề xuất bị loại trong các trường hợp sau:

a) Sau khi đóng thầu và trong thời gian có hiệu lực của hồ sơ dự thầu, hồ sơ đề xuất, nhà đầu tư tuyên bố rút hồ sơ hoặc từ bỏ trách nhiệm tiếp tục tham dư thầu;

b) Nhà đầu tư không tiến hành đàm phán hợp đồng với bên mời thầu theo thời gian quy định trong hồ sơ mời thầu, hồ sơ yêu cầu hoặc theo thời gian đã được nhà đầu tư và bên mời thầu thoả thuận;

c) Sau khi hoàn tất việc đàm phán hợp đồng, nhà đầu tư không ký kết hợp

không thực hiện bảo đảm thực hiện đầu tư dự án trong thờ<br>ong hợp đồng đã ký;<br>hà đầu tư có hành vi vi phạm trong quá trình đấu thầu theo<br>tạt về đấu thầu.<br>quản lý và sử dụng số tiền bảo đảm dự thầu tịcm thu từ nhà đả<br>neo qu

3. Thời han có hiệu lực của bảo đảm thực hiện đầu tư dư án được tính từ khi hợp đồng có hiệu lực đến khi nhà đầu tự hoàn tất công tác đầu tự xây dựng dư án để chuyển sang giai đoạn kinh doanh, khai thác.

4. Nhà đầu tư sẽ bị tịch thu bảo đảm thực hiện đầu tư dự án và bị thu hồi giấy chứng nhận đầu tư trong các trường hợp sau:

a) Không tiến hành lập dự án và thực hiện dự án theo quy định trong hợp đồng đã ký kết:

b) Chuyển nhượng dự án khi chưa hoàn thành công tác xây dựng theo quy định trong hợp đồng;

c) Trong quá trình tiến hành thực hiện đầu tư dự án, nhà đầu tư không thực hiện việc hỗ trơ số tiền cho Nhà nước theo cam kết trong hồ sơ dự thầu, hồ sơ đề xuất hoặc hỗ trợ bộ sung số tiền cho Nhà nước tương ứng với giá trị gia tăng do điều chỉnh quy hoạch theo hướng tăng hệ số sử dụng đất hoặc tăng diện tích sử dụng công trình xây dựng khi dược cơ quan nhà nước có thẩm quyền chấp thuận điều chỉnh.

Việc quản lý và sử dụng số tiền bảo đảm thực hiện đầu tư dự án tịch thu từ nhà đầu tư được thực hiện theo quy định hiện hành của pháp luật về quản lý ngân sách nhà nước.

### IV. Ngôn ngữ và chi phí tố chức đầu thầu

### 1. Ngôn ngữ trong đấu thầu

Ngôn ngữ trong đấu thầu là ngôn ngữ sử dụng trong hồ sơ mời thâu, hồ sơ u (đối với đầu thâu) hoặc hồ sơ yêu câu, hồ sơ để xuất (đối với đầu thàu trao đổi giữa Bên mời thầu và nhà dầu trị thế<br>Việt đối với đầu thầu trong nước. Đối với đầu thầu thầu chuỗc việt đối với đầu thầu trong nược. Đối với

### V. Phân cấp phê duyệt và thẩm định trong việc lựa chọn nhà đầu tư

1. Đối với các dự án quan trọng quốc gia mà Thủ tướng Chính phủ phê duyệt kết quả lựa chọn nhà đầu tư, việc phân cấp dược thực hiện như sau:

a) Bên mời thâu là Bộ, cơ quan ngang Bộ, cơ quan thuộc Chính phủ, cơ quan khác ở Trung trong, doanh nghiệp nhà nước, địa phương nơi có dư án. Người đứng đầu Bên mời thầu có trách nhiêm phê duyệt hồ sơ mời thầu, hồ sơ yêu cầu trên cơ sở văn bản thẩm đỉnh của cơ quan, tổ chức thuộc phạm vi quản lý của mình. Bên mòi thầu có trách nhiệm ký kết hợp đồng với nhà đầu tư được lựa chọn.

b) Bộ Kế hoạch và Đầu tư chiu trách nhiệm thầm định kết quả lựa chọn nhà đầu tư trình Thủ tướng Chính phủ xem xét, phê duyệt.

2. Đối với dự án ở địa phương, tuỳ theo quy mô, tính chất của từng dự án mà thẩm quyền phê duyệt trực tiếp do Chủ tịch Uỷ ban nhân dân cấp tỉnh hoặc Chu tịch Uỷ bạn nhân dân cấp huyên (trường hợp được phân cấp) quyết định kết quả lựa chon nhà đầu tư:

a) Trường hợp dự án thuộc thẩm quyền của Chủ tịch Uỷ ban nhân dân cấp tỉnh:

 $-$ Uỷ ban nhân dân cấp tỉnh trực tiếp phê duyệt hồ sơ mời thầu, hồ sơ yêu cầu hoặc uỷ quyền cho người đứng đầu của Bên mời thầu (là sở chuyên môn trực thuộc) phê duyệt;

- Uỷ ban nhân dân cấp tỉnh phê duyệt kết quả lựa chọn nhà đầu tư;

b Kế hoạch và Đầu tư chịu trách nhiệm thấm định kết quả hồ sơ mời thầu, hồ sơ yêu cầu trong trường hợp Chú vịch<br>p tính trực tiếp xem xét, phê duyệt.<br>xờng hợp dự án thuộc thầm quyền của Chủ tịch  $\sum$  ban nhân cấ<br>en mời thầ

tiên đăng tải thông báo mời thầu trên Báo Đấu thầu; thời gian phát hành hồ sơ yêu cầu tối thiểu 5 ngày kể từ ngày đầu tiên gửi thư mời thầu.

2. Thời gian dành cho nhà đầu tư chuẩn bị hồ sơ dư thầu, hồ sơ đề xuất tối thiểu là 30 ngày đối với đấu thầu trong nước và 45 ngày đối với đấu thầu quốc tế kể từ ngày đầu tiên phát hành hồ sơ mời thầu, hồ sơ yêu cầu cho đến thời điểm đóng thầu. Trường hợp cần sửa đổi hồ sơ mời thầu, hồ sơ yêu cầu sau khi đã phát hành, Bên mời thầu thông báo bằng văn bản cho nhà đầu tư đã nhân hồ sơ mời thầu, hồ sơ yêu cầu trước thời điểm đóng thầu tối thiểu là 15 ngày đối với đấu thầu trong nước và 30 ngày đối với đấu thầu quốc tế.

3. Thời gian có hiệu lực của hồ sơ dự thầu, hồ sơ đề xuất được quy định cụ thể trong hồ sơ mời thầu, hồ sơ yêu cầu nhưng tối đa là 210 ngày kể từ thời điểm đóng thầu. Trường hợp cần thiết, Bên mời thầu có thể yêu cầu nhà đầu tư gia hạn một hoặc nhiều lần thời gian có hiệu lực của hồ sơ dự thầu, hồ sơ đề xuất nhưng tổng thời gian của các lần gia hạn này không quá 30 ngày.

4. Thời gian đánh giá hồ sơ dư thầu, hồ sơ đề xuất tối đa là 60 ngày đối với đấu thầu trong nước, 90 ngày đối với đấu thầu quốc tế kể từ ngày đóng thầu đến khi Bên mời thầu hoàn thành và gửi báo cáo về kết quả lựa chọn nhà đầu tư trình người có thẩm quyền xem xét, quyết định.

5. Thời gian thẩm định từng nội dung về hồ sơ mời thầu, hồ sơ yêu cầu và kết quả lựa chọn nhà đầu tư tối đa là 30 ngày; trường hợp thuộc thẩm quyền phê duyệt của Thủ tướng Chính phủ, thời gian thẩm định tối đa là 45 ngày.

ng làm xem xet, phe duyệt doi với từng họi dung về hiểu trài và kết quả lựa chọn nhà đầu tư tối đa là 20 ngày kể<br>do cáo thầm định của cơ quan, đơn vị thầm định.<br>**Phần thứ ba**<br>**EUA CHỌN NHÀ ĐẦU DU**<br>**LUA CHỌN NHÀ ĐẦU DU**<br>**LU** 

- 
- 
- 
- 
- 

## II. Lập kế hoạch lưa chon nhà đầu tư

Căn cứ danh mục dự án đã được công bố theo quy định tại Mục IV Phần thứ nhất của Thông tư này và số lượng nhà đầu tư quan tâm đăng ký, Bên mời thầu lập kế hoạch lưa chon nhà đầu tư trình người có thẩm quyền phê duyệt làm cơ sở tổ chức thực hiện. Kế hoạch lưa chọn nhà đầu tư phải bao gồm các nội dung về tên dự án, hình thức lựa chọn nhà đầu tư, phương thức đấu thầu, thời gian tô chức lựa chon nhà đầu tư và các nội dung khác nếu cần thiết.

### III. Chuẩn bi lưa chon nhà đầu tư

1. Thành lập Tổ chuyên gia đấu thầu:

a) Bên mời thầu quyết định thành lập Tổ chuyên gia đấu thầu trong trường hợp đủ nhân sự đáp ứng yêu cầu; trường hợp không đủ nhân sự đáp ứng yêu cầu. Bên mời thầu có thể lưa chọn một số tư vấn cá nhân tham gia Tổ chuyên gia đấu thầu; trường hợp cần thiết, Bên mời thầu có thể lựa chọn một tổ chức tư vấn thực hiện toàn bộ nhiệm vụ của Tổ chuyên gia đấu thầu.

b) Nhiêm vụ của Tổ chuyên gia đấu thầu: Lập hồ sơ mời thầu, hồ sơ yêu cầu, tổ chức lưa chon nhà đầu tư, đánh giá và lập báo cáo đánh giá hồ sơ dự thầu, hồ sơ đề xuất, lập kế hoạch đàm phán chi tiết, đàm phán hợp đồng và báo cáo kết quả đàm phán hợp đồng và các nội dung công việc khác có liên quan trong quá trình tố chức lưa chọn nhà đầu tư.

ập hồ sơ mời thầu, hồ sơ yêu cầu<br>Căn cứ để lập hồ sơ mời thầu, hồ sơ yêu cầu:<br>Danh mục dự án được công bố theo quy định;<br>Xể hoạch lựa chọn nhà dầu tư được người có hầm quyền ph<br>Quy hoạch xây dựng tỷ lệ 1/2000 và yêu sau về

 $\sim$  Cơ sở xác định số tiền sử dung đất mà nhà đầu tư phải nộp cho ngân sách nhà nước trong thời gian được giao đất hoặc được thuê đất;

- Việc xử lý tài sản trên đất của nhà đầu tư sau khi hết thời hạn giao đất hoặc cho thuê đất theo hướng chuyển toàn bộ quyền sở hữu và quyền sử dụng tài sản trên đất cho cơ quan Nhà nước liên quan.

2.3. Xây dựng tiêu chuẩn đánh giá

a) Tiêu chuẩn đánh giá năng lực, kinh nghiệm của nhà đầu tư

- Tiêu chuẩn về năng lực bao gồm các yêu cầu về năng lực tài chính (gồm tổng tài sản, vốn chủ sở hữu của nhà đầu tư và khả năng huy đông vốn, doanh thu,...) và yêu cầu về năng lưc quán lý, khai thác, kinh doanh (số lượng và loại dự án đã tham gia đầu tư - kinh doanh, số năm hoạt đông, tổng số nhân sự, công nghệ quản  $\psi$ ...).

- Tiêu chuẩn về kinh nghiệm của nhà đầu tư phải bao gồm các yêu cầu như: số năm kinh nghiệm đầu tư hoặc quản lý, điều hành các dư án có tính chất, quy mô tương tự; trường hợp là liên danh dự thầu thì kinh nghiệm của nhà đầu tư được xác định là tổng kinh nghiệm của các thành viên tham gia liên danh hoặc các đôi tác có cam kết tham gia thực hiện đầu tư dư án thông qua các thoã thuân nguyên tắc với nhà đầu tư.

Tuỳ theo tính chất, quy mô của từng dự án mà xây dựng tiêu chuẩn đánh

hang học, khin nghiệm cho phủ hợp, tranh hêu yêu câu quố nhà đầu tư thống dáp ứng yêu cầu trinh nêu yêu cầu quố thể<br>trợc nhà dầu tư không dáp ứng yêu cầu để thực hiện đều trư không dáp trong biên chủa dánh giá về năng lực

chuẩn đánh giá theo thang điểm cần phải đưa ra mức yêu cầu tối thiểu của từng tiêu chuẩn tổng quát nêu trên với mức yêu cầu tối thiểu là 50% số điểm tối đa của từng tiêu chuẩn tông quát. Nhà đầu tư được đánh giá đạt yêu cầu theo phương pháp chẩm điểm khi có số điểm được chẩm không thấp hơn mức yêu cầu tối thiểu là 70% tổng số điểm, đối với các dự án có quy mô lớn, tính chất phức tạp mức yêu cầu tối thiểu là 80% tổng số điểm và từng tiêu chuẩn tổng quát không thấp hơn mức yêu cầu tối thiểu. Nhà đầu tư được đánh giá đạt yêu cầu theo phương pháp "dạt, không đạt" khi tất cả các tiêu chuẩn được đánh giá đạt hoặc các tiêu chuẩn tổng quát nêu trên được đánh giá đạt và tối da 30% các

tiêu chuẩn chi tiết trong một tiêu chuẩn tổng quát được đánh giá là chấp nhân được và các tiêu chuẩn chi tiết khác được đánh giá là "đạt".

c) Tiêu chuẩn dánh giá về mặt tài chính

Việc xây dựng tiêu chuẩn đánh giá về mặt tài chính nhằm xác định lợi ích mà các nhà dầu tư sẽ mang lại cho Nhà nước thông qua các dề xuất của nhà đầu tư nêu trong hồ sơ dư thầu, hồ sơ đề xuất về tổng mức đầu tư, cơ cấu nguồn vốn và kế hoạch tài chính cho dư án. Trình tư đánh giá về mặt tài chính được thực hiện như sau:

- Bước 1: Xác đỉnh khả năng tài chính của nhà đầu tư:

+ Tổng mức đầu tư (A) = Giá trị xây dựng công trình (M<sub>1</sub>) + Giá trị đền bù, giải toå  $(M_2)$ ;

Trong đó:

≥ giá sàn nêu trong hồ sơ mời thầu, hồ sơ yêu cầu. Giá <sup>xân,</sup><br>
q<sub>i</sub> là giá trị công trình dự kiến do Bên mời thầu xác định đố<br>
nể bảo dâm phát huy khả năng, hiệu quả sử dụng tối đa kh<br>
diện tích đất, hệ số sử dụng đất và

hoặc giá trị công trình mà nhà đầu tư cam kết hỗ trợ không điều kiện tính theo giá trị bằng tiền được quy đổi theo thời điểm đánh giá hồ sơ dự thầu, hồ sơ đề xuất).

2.4. Điều kiện tiên quyết nêu trong hồ sơ mời thầu, hồ sơ yêu cầu

a) Điều kiện tiên quyết nêu trong hồ sơ mời thầu bao gồm:

- Nhà đầu tư không có tên trong danh sách mua hồ sơ mời thầu;

 $-$  Đơn dư thầu không hợp lê như: không được điền dầy đủ theo mẫu đơn trong hồ sơ mời thầu; không có chữ ký của người đại diện hợp pháp của nhà dầu tự theo vêu cầu của hồ sơ mời thầu. Đối với nhà đầu tư liên danh, đơn dự thầu phải do đại diện hợp pháp của từng thành viên liên danh ký, trừ trường hợp trong văn bản thoả thuận liên danh có quy định các thành viên thoả thuận cho thành viên dứng đầu liên danh ký đơn dự thầu;

 $-$  Nhà đầu tư không đảm bảo điều kiện tham dự thầu theo quy định tại Muc VI Phần thứ nhất của Thông tư này;

- Không có bảo đảm dư thầu hoặc có nhưng không hợp lê như: có giá tri thấp hơn, không đúng đồng tiền và hình thức bảo đảm theo quy đinh; thời gian hiệu lực không đúng hoặc ngắn hơn, không nộp theo địa chỉ và thời gian quy định trong hồ sơ mời thầu;

 $=$  Không có bản gốc hồ sơ dự thầu;

 $-$  Hiệu lực hồ sơ dự thầu không bảo đảm theo quy định trong hồ sơ mời thầu;

— Nna dâu tư có tên trong nai noạc nhiều hòa gữ than vậc là thành viên trong liên danh;<br>
— Các điều kiện tiên quyết khác có tính đặc thù của dự án.<br>
b) Đối với trường hợp chỉ định thầu, hồ sơ yết cầu bao gồi<br>
nh quyết nê thư mời thầu (đối với chỉ định thầu).

### IV. Tổ chức lưa chon nhà đầu tư

1. Phát hành hồ sơ mời thầu, hồ sơ yêu cầu

a) Bên mời thầu bán hồ sơ mời thầu, hồ sơ yêu cầu kể từ ngày phát hành đầu tiên đến trước thời điểm đóng thầu theo quy định trong hồ sơ mời thầu, hồ sơ yêu cầu. Đối với nhà đầu tư liên danh thì chỉ cần đai diên đến mua hồ sơ mời thầu, hồ sơ yêu cầu.

b) Sau khi phát hành hồ sơ mời thầu, hồ sơ yêu cầu nếu cần thiết phải sửa

đổi, bố sung, Bên mời thầu phát hành văn bản sửa đổi, bố sung đến nhà đầu tư đã nhận hồ sơ mời thầu, hồ sơ yêu cầu. Nội dung sửa đôi, bổ sung hồ sơ mời thầu, hồ sơ yêu cầu phải được người phê duyệt hồ sơ mời thầu, hồ sơ yêu cầu thông qua trước khi phát hành cho nhà đầu tư.

2. Làm rõ hồ sơ mời thầu, hồ sơ yêu cầu

a) Tổ chức hội nghị trao đổi để làm rõ hồ sơ mời thầu, hồ sơ yêu cầu:

Sau khi phát hành hồ sơ mời thầu, hồ sơ yêu cầu, Bên mời thầu tổ chức hội nghị để mời nhà đầu tư đến trao đổi, giải thích, làm rõ những nội dung mà nhà đầu tư chưa rõ về hồ sơ mời thầu, hồ sơ yêu cầu. Việc trao đôi, làm rõ tại hội nghị phải được Bên mời thầu làm thành biên bản và phát hành cho nhà đầu tự có mặt cũng như nhà đầu tự vắng mặt tại hội nghị. Văn bản giải thích, làm rõ được coi như một phần của hồ sơ mời thầu, hồ sơ yêu cầu để nhà đầu tư có đủ

no sơ aự thau, no sơ ac xuat.<br>
Bửi văn bản đề nghị làm rõ hồ sơ mời thầu, hồ sơ yêu câu<br>
mg quá trình chuẩn bị hồ sơ dự thầu, hồ sơ đề xuất, vào l<br>
nhà dầu tư có quyền đề nghị bằng văn bản đối với Bên m<br>
các nội dung mà n mời thầu.

nhận được trước thời điểm đóng thầu.

## V. Tiếp nhận, mở và đánh giá hồ sơ dự thầu, hồ sơ đề xuất

1. Tiếp nhân và mở hồ sơ dư thầu, hồ sơ đề xuất:

a) Hồ sơ dự thầu, hồ sơ đề xuất nộp theo quy định sẽ được Bên mời thầu tiếp nhân và quản lý theo chế đô hồ sơ "mật".

b) Mở hồ sơ dự thầu, hồ sơ đề xuất (túi hồ sơ đề xuất kỹ thuật)

Ngay sau khi đóng thầu, Bên mời thầu tiến hành mở công khai hồ sơ dự thầu, hồ sơ đề xuất (về kỹ thuật) với sư chứng kiến của nhà đầu tư tham dư, đại diện các cơ quan có liên quan được mời tham dư.

Việc mở thầu được tiến hành theo thứ tư chữ cái tên của nhà đầu tư nôp hồ sơ dự thầu và phải được ghi biên bản. Nội dung biên bản mở thầu bao gồm:

 $-$  Số lượng nhà đầu tư đăng ký tham gia và số lượng nhà đầu tư đã mua hồ sơ mời thầu, hồ sơ yêu cầu;

- Tên nhà đầu tư đã nộp hồ sơ dự thầu, hồ sơ đề xuất;

 $-$  Số lượng bản chính, bản chụp hồ sơ dư thầu, hồ sơ đề xuất;

 $-$  Thời gian có hiệu lực của hồ sơ dự thầu, hồ sơ đề xuất;

- Văn bản đề nghị sửa đổi, bổ sung hồ sơ dự thầu, hồ sơ đề xuất (nếu có);

 $\pm$  Các nội dung khác nếu cần thiết.

hiện ban mô thau phát được gin tiến tạt cá linh dâu tu đã đồ sơ đề xuất không phụ thuộc vào việc họ có tham dự huy khẩu.<br>2. Dánh giá hồ sơ dự thầu, hồ sơ đề xuất (về mãi kỹ thuật):<br>Tổ chuyên gia dấu thầu chịu trách nhiệm

Hồ sơ dự thầu, hồ sơ đề xuất được đánh giá đáp ứng tại bước đánh giá sơ bộ sẽ được chuyển sang đánh giá chi tiết về mặt kỹ thuật.

b) Đánh giá chi tiết về mặt kỹ thuật

Tổ chuyên gia đấu thầu chịu trách nhiệm đánh giá chi tiết về mặt kỹ thuật đối với hồ sơ dự thầu, hồ sơ đề xuất theo tiêu chuẩn đánh giá nêu trong hồ sơ mời thầu, hồ sơ vêu cầu.

Nhà đầu tư được đánh giá đạt về mặt kỹ thuật sẽ được Bên mời thầu phê duyệt danh sách và được chuyển sang bước mở hồ sơ đề xuất về mặt tài chính để đánh giá.

3. Mở và đánh giá hồ sơ đề xuất về mặt tài chính

a) Nhà đầu tư có hồ sơ dự thầu được đánh giá đáp ứng yêu cầu về mặt kỹ thuật sẽ được đánh giá về tài chính. Việc mở hồ sơ đề xuất về mặt tài chính phải được tiến hành công khai sau khi có quyết đinh phê duyệt danh sách nhà đầu tư đáp ứng yêu cầu về mặt kỹ thuật của Bên mời thầu với sư chứng kiến của nhà đầu tư đáp ứng yêu cầu về mặt kỹ thuật và đại diện cơ quan liên quan. Đối với các nhà đầu tư không đạt yêu cầu về mặt kỹ thuật cũng phải được mời tham dự lễ mở hồ sơ đề xuất về mặt tài chính của các nhà đầu tư đáp ứng yêu cầu về mặt kỹ thuật; Bên mời thầu hoàn trả đề xuất về mặt tài chính cho nhà đầu tư không đạt yêu cầu về mặt kỹ thuật.

b) Việc mở hồ sơ đề xuất về mặt tài chính được tiến hành theo thứ tự chữ cái tên của nhà đầu tư vượt qua bước đánh giá về mặt kỹ thuật và phải được ghi biên bản. Nôi dung biên bản mở đề xuất về mặt tài chính bao gồm:

iết lượng nhà dầu tư đã được mở hồ sơ dự thầu, hồ sơ để xuất à số lượng nhà dầu tư đạt yêu cầu về mặt kỹ thuật;<br>tố lượng bàn chính, bản chụp hồ sơ đề xuất tài chính;<br>hời gian có hiệu lực của hồ sơ đề xuất tài chính;<br>"Ông

thông qua việc gửi văn bản đề nghị làm rõ hoặc mời nhà đầu tư trực tiếp đến trao đổi, làm rõ hồ sơ dự thầu. Việc trao đổi, làm rõ phải được ghi thành biên bản và dược coi là một phần của hồ sơ dự thầu. Trong quá trình làm rõ, Bên mời thầu không được chấp nhận việc nhà đầu tư thay đổi đề xuất tài chính (kể cả thư chào tăng giá); nhà đầu tư không được tự ý bổ sung hồ sơ dự thầu đã nôp, trừ các tài liệu theo yêu cầu của Bên mời thầu. Việc làm rõ không được làm thay đổi bản chất của hồ sơ dư thầu đã nôp.

b) Đối với trường hợp chỉ định thầu: Trong quá trình đánh giá hồ sơ đề xuất, Bên mời thầu có thể gửi văn bản hoặc mời trực tiếp nhà đầu tư được đề nghi chỉ định đến trao đổi, làm rõ nội dung của hồ sơ đề xuất. Nhà đầu tư có thể bố sung các tài liệu nhằm hoàn thiện hồ sơ đề xuất song phải bảo đảm tính trung thực về thông tin; trường hợp nhà đầu tư khai báo sai sự thật về năng lực, kinh nghiệm của mình sẽ phải bị xử lý theo quy định của pháp luật về đấu thầu, đầu tư. Nhà đầu tư không được sửa đổi, bổ sung đề xuất về mặt tài chính của mình nhưng được chào thư tăng giá.

5. Nguyên tắc xét duyệt để lựa chon nhà đầu tư

Nhà đầu tư dược đề nghi lưa chon khi đáp ứng đầy đủ các điều kiện sau đây:

a) Có hồ sơ dự thầu hoặc hồ sơ đề xuất hợp lệ;

b) Được đánh giá là đáp ứng yêu cầu về năng lực, kinh nghiệm;

c) Được dánh giá đạt yêu cầu về mặt kỹ thuật;

d) Có tông mức dâu tư (A) không thập hơn giá sản được duy<br>ầu hoặc hồ sơ yêu cầu và có hiệu quả đầu tư (B) lớn nhất, trư<br/>ở dầu tư nào đề xuất hỗ trợ ngân sách thì nhà đầu tư có công n<br/> thấp hơn giá sàn và lớn nhất

c) Tổng mức đầu tư, quy mô, tiêu chuẩn kỹ thuật của dư án và giá trị đền bù, giải toà; giá trị hỗ trợ ngân sách (nếu có);

d) Thời gian triển khai lập và hoàn thành dự án;

đ) Thời gian tiến hành đàm phán hợp đồng và tên cơ quan được giao trách nhiệm ký kết hợp đồng thực hiện đầu tư dự án với nhà đầu tư sau khi kết thúc đàm phán;

e) Thời hạn khởi công, hoàn thành, đưa dự án vào hoạt động, chuyển giao công trình (nếu có);

g) Các nôi dung khác nếu có.

Sau khi có quyết định phê duyệt của người có thẩm quyền hoặc người được uỷ quyền, Bên mời thầu thực hiện việc thông báo kết quả lựa chọn nhà đầu tu nhu sau:

a) Gửi văn bản thông báo tới các nhà đầu tư tham gia, riêng nhà đầu tư được lựa chọn còn phải gửi kế hoạch đàm phán hợp đồng chi tiết;

b) Gửi thông tin về kết quả lựa chọn nhà đầu tư để đăng tải công khai trên Báo Đấu thầu trong vòng 10 ngày kể từ ngày có quyết định phê duyệt.

## Phần thứ tư ĐÀM PHÁN, KÝ KẾT HỢP ĐỒNG THỰC HIỆN ĐẦU TƯ DỰ ÁN

guyên tắc đàm phán hợp đồng<br>
c dàm phán hợp đồng thực hiện đầu tư dự án phải bảo dàm c<br>
sau:<br>
liệc dàm phán phải bảo dàm tuân thủ thời gian tiêm phán quy<br>
thầu, hồ sơ yêu cầu; trường hợp nhà đầu tư cổ Tinh kéo dài qu<br>
Bên

sung mà nhà đầu tư phải thực hiện do điều chỉnh quy hoạch được xác định theo tỷ lệ giữa số tiền cam kết hỗ trợ ban đầu trong hồ sơ dự thầu, hồ sơ đề xuất với diện tích xây dựng ban đầu nhân với diện tích xây dựng gia tăng do điều chỉnh quy hoạch.

## II. Quy trình tổ chức đàm phán hợp đồng

- 1. Chuẩn bị đàm phán.
- 2. Tổ chức đàm phán.
- 3. Trình duyệt và phê duyệt kết quả đàm phán.
- 4. Ký kết hợp đồng thực hiện đầu tư dự án.

### III. Chuẩn bị đàm phán

1. Tổ chuyên gia đấu thầu có trách nhiệm đàm phán hợp đồng với nhà đầu tu được lựa chon.

2. Chuẩn bị kế hoạch và nội dung đàm phần

a) Căn cứ các yêu cầu của hồ sơ mời thầu, hồ sơ yêu cầu và hồ sơ dư thầu, hồ sơ đề xuất của nhà đầu tư, kết quả lưa chọn nhà đầu tư được duyệt, Tổ chuyên gia đầu thầu chuẩn bị kế hoạch chi tiết và các nội dung đàm phán trình Bên mời thầu phê duyệt để gửi cho nhà đầu tư chuẩn bị.

b) Khi nhân được văn bản thông báo được lưa chon vào đàm phán và kế hoạch đàm phán chi tiết, nhà đầu tư phái gửi văn bản thông báo cho Bên mời thầu đã nhận được văn bản đó và chấp thuận vào đàm phán. Trường hợp trong thời gian tối đa 30 ngày, nhà đầu tư không gửi văn bản thông báo và không chấp

vào đàm phán theo kể hoạch của Bên mời thầu mà không c<br>3ên mời thầu có quyền tịch thu bảo đảm dự thầu và biệc<br>uyền huý kết quả lựa chọn nhà đầu tư nói trên.<br><br><br>
I. Tổ chưyên gia đấu thầu mời nhà đầu tư tiếp đàm phán the<br>
I.

quyền huỷ kết quả lựa chọn nhà đầu tư trước đó và kiến nghi phê duyệt chon nhà đầu tự xếp hạng tiếp theo để mời vào đàm phán.

### VI. Ký kết hợp đồng thực hiện đầu tư dư án

Căn cứ kết quả đàm phán được người có thẩm quyền phê duyệt, cơ quan được giao trách nhiệm ký kết hợp đồng mời nhà đầu tư đến để hoàn thiện hợp đồng. Sau khi thống nhất, hai bên tiến hành ký kết hợp đồng theo quy định.

## Phần thứ năm TỔ CHỨC THỰC HIỆN

### I. Hướng dẫn thi hành

1. Việc xử lý tình huống, kiến nghị và giải quyết kiến nghị, xử lý vi phạm pháp luật trong đấu thầu được vận dụng các quy định hiện hành tương ứng của pháp luật về đấu thầu.

2. Trong quá trình thực hiện Thông tự này nếu có vướng mắc, đề nghị các Bộ ngành, địa phương và doanh nghiệp gửi ý kiến về Bộ Kế hoạch và Đầu tư để kip thời xem xét, xử lý. Trường hợp Bên mời thầu đưa ra những nguyên tắc xét chọn nhà đầu tư (bao gồm cả công thức tính hiệu quả kinh tế) khác với hướng dẫn tai Thông tư này nhưng bảo đảm lưa chọn được nhà đầu tư mang lại hiệu

### Noi nhân:

- hng hợp này, Bên mời thầu cần gửi hồ sơ mời thầu, hồ sư và Đầu tư để theo đối và quán lý.<br>
sau khi lựa chọn được nhà đầu tư theo quy định của Thông siện và Đầu tư để theo đối và quán lý.<br>
sau khi lựa chọn được nhà đầu tư
- Các Tập đoàn kinh tế, Tổng công ty 91;
- Website Chính phủ, Công báo Chính phủ;
- Sở KH&DT các tỉnh, thành phố;
- Các don vi thuộc Bộ;
- Luu: VT, QLĐT. Trg ( $\mathcal{A}$ 5).

 $-20-$ 

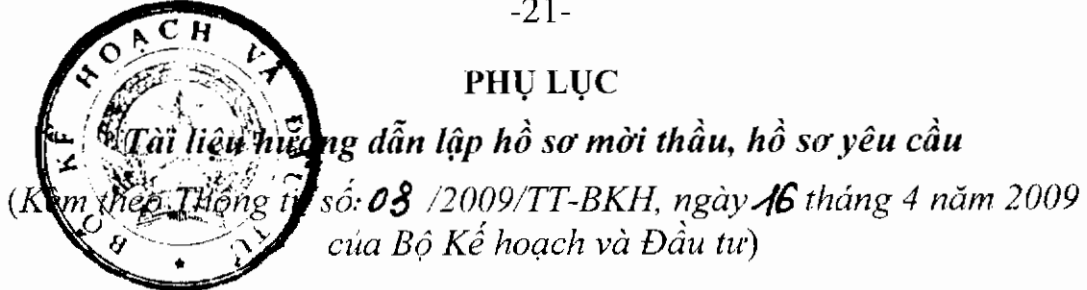

PHẢN I. YÊU CẢU VỀ THỦ TỤC LƯA CHON NHÀ ĐẦU TƯ

Chương I. CHỈ DẦN ĐỐI VỚI NHÀ ĐẦU TƯ

L CHÍ DẦN NHÀ ĐẦU TƯ

A. Tổng quát

B. Chuẩn bị hồ sơ dư thầu, hồ sơ đề xuất

Nộp hồ sơ dự thầu<br>
Mở thầu và đánh giá hồ sơ dự thầu, hồ sơ đề xuất<br>
Xét duyệt nhà đầu tư được lựa chọn<br>
BẢNG DỮ LIỆU<br>
ng dữ liệu bao gồm các nội dung thông tin cni tiết của dự á<br>
zong ứng trong Phần Chi dẫn đối với sha đ

III. CÁC CHỈ TIÊU YÊU CẦU CỦA DỰ ÁN VÀ BẢN ĐỒ KHU ĐẤT, QUỮ ĐẤT CỦA DƯ ÁN

# PHẢN 2. YÊU CẢU VỀ HỢP ĐỒNG THỰC HIỆN ĐẦU TƯ DỰ ÁN

I. ĐIỀU KIÊN CHUNG CỦA HƠP ĐỒNG

II. ĐIỀU KIÊN CU THỀ CỦA HƠP ĐỒNG

III. BIỂU MẦU VỀ HƠP ĐỒNG